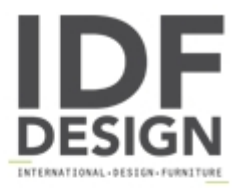

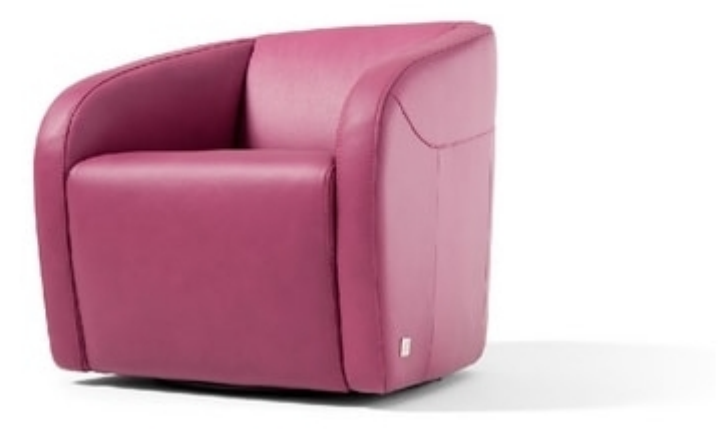

## Carlotta

CARLOTTA is the armchair with simple and clear layout that gives elegance and refinement to your living. The armchair is available both in fixed and relaxing version.

COVERING: leather, fabric and microfibre. FEET: fix version: beech feet available with walnut, dark walnut or wengé finishing. Swivel version: tubular steel round base (360° rotary).

Produced by

Egoitaliano Via Vincenzo Alvino 75100 Matera (Matera) Italy

Phone: +39 0835 382096 Fax: +39 0835 269934 E-mail: camilla@eqoitaliano.it; info@eqoitaliano.it Website: https://www.eqoitaliano.com

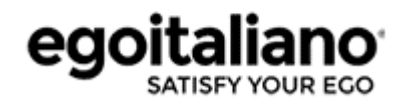